The Pangolin FB3-QS laser controller is a small, palm-sized box connects between a USB port on your PC and the ILDA input connector on your laser projector.

FB3-QS can use up to 500 miliamp. If you use an USB hub to connect the FB3-QS to your computer, make sure that you use a **powered USB hub**.

Dimensions : 4.2 x 2.8 x 1.3 in (110 x 71 x 33 mm)

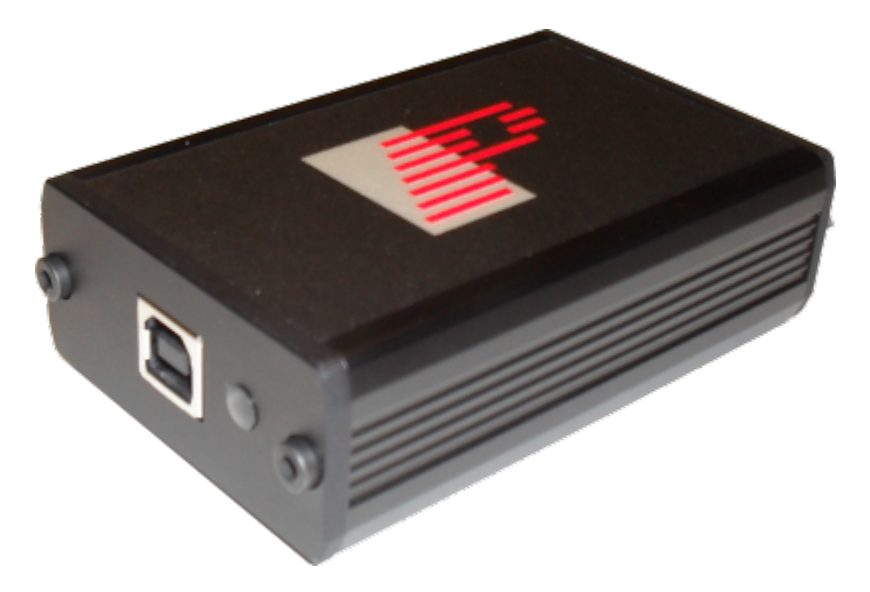

## **ILDA DB-25F pinouts**

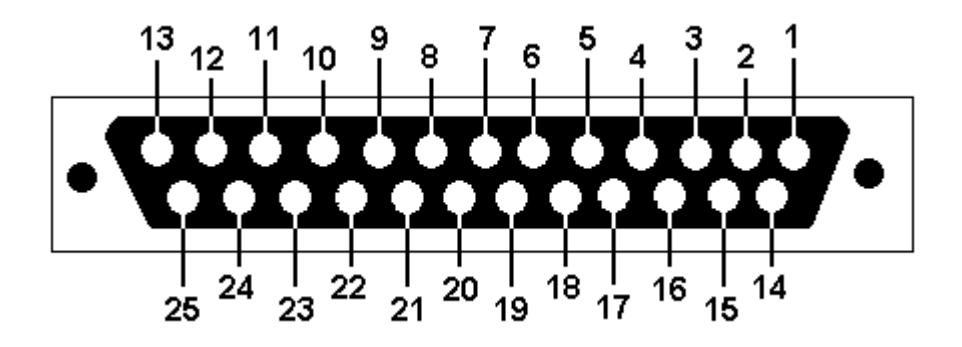

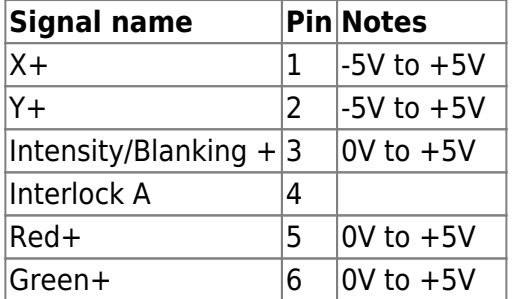

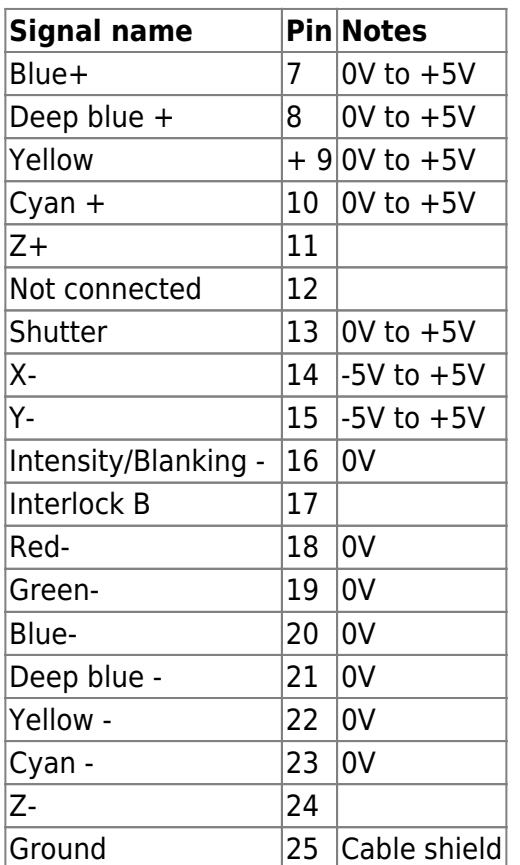

## **LED light codes**

The front LED next to the USB connector indicates the current function the FB3-QS is executing:

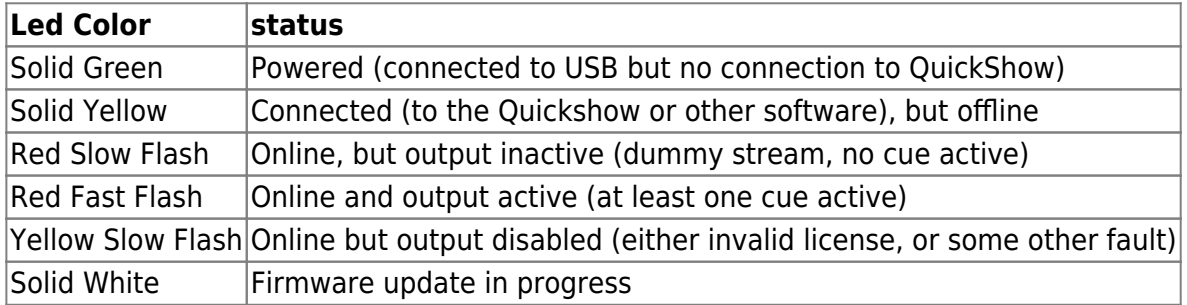

From: <https://wiki.pangolin.com/> - **Complete Help Docs**

Permanent link: **<https://wiki.pangolin.com/doku.php?id=hardware:fb3&rev=1618403572>**

Last update: **2021/04/14 14:32**

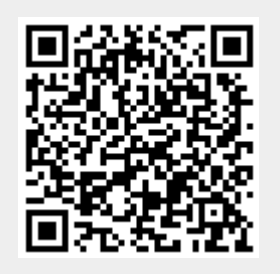